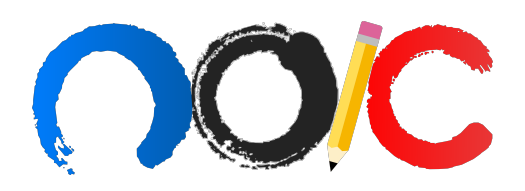

# SIMULADO PROVA TEÓRICA SELEÇÃO DAS EQUIPES BRASILEIRAS OLIMP´IADAS INTERNACIONAIS DE 2022

# Instruções Gerais

- 1. A duração da prova é de quatro (4 horas).
- 2. A prova é composta por 10 questões (totalizando 300 pontos), divididas nas seguintes categorias:
	- Questões Curtas 4 questões
	- Questões Médias 4 questões
	- Questões Longas 2 questões
- 3. Autores:

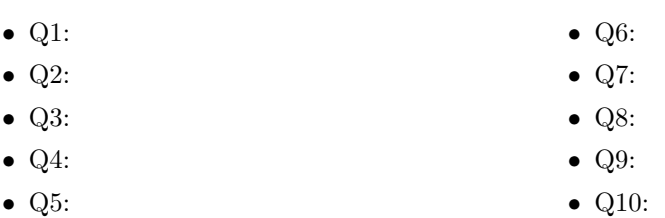

- 4. A prova é individual e sem consultas. Uma tabela de constantes com informações relevantes para a Prova Teórica está disponibilizada na página 2;
- 5. O uso de calculadoras é permitido, desde que não sejam programáveis/gráficas/com acesso a internet. Além disso, é recomendado e permitido o uso de compasso, régua e transferidor (apesar de o último não ser necessário).
- 6. Para a questão de Análise de Dados, será necessário papel milimetrado.
- 7. Uma versão maior da Carta Celeste foi disponibilizada com antecedência, assim como um pdf do papel milimetrado para impressão.
- 8. As resoluções das questões, numeradas de 1 a 10, podem ser feitas a lápis (bem escuro) ou caneta e devem ser apresentadas de forma clara, concisa e completa.
- 9. Vocˆe pode utilizar folhas de rascunho para auxiliar no processo de resolu¸c˜ao da prova, mas elas não devem ser entregues e nem serão corrigidas.

# Tabela de Constantes

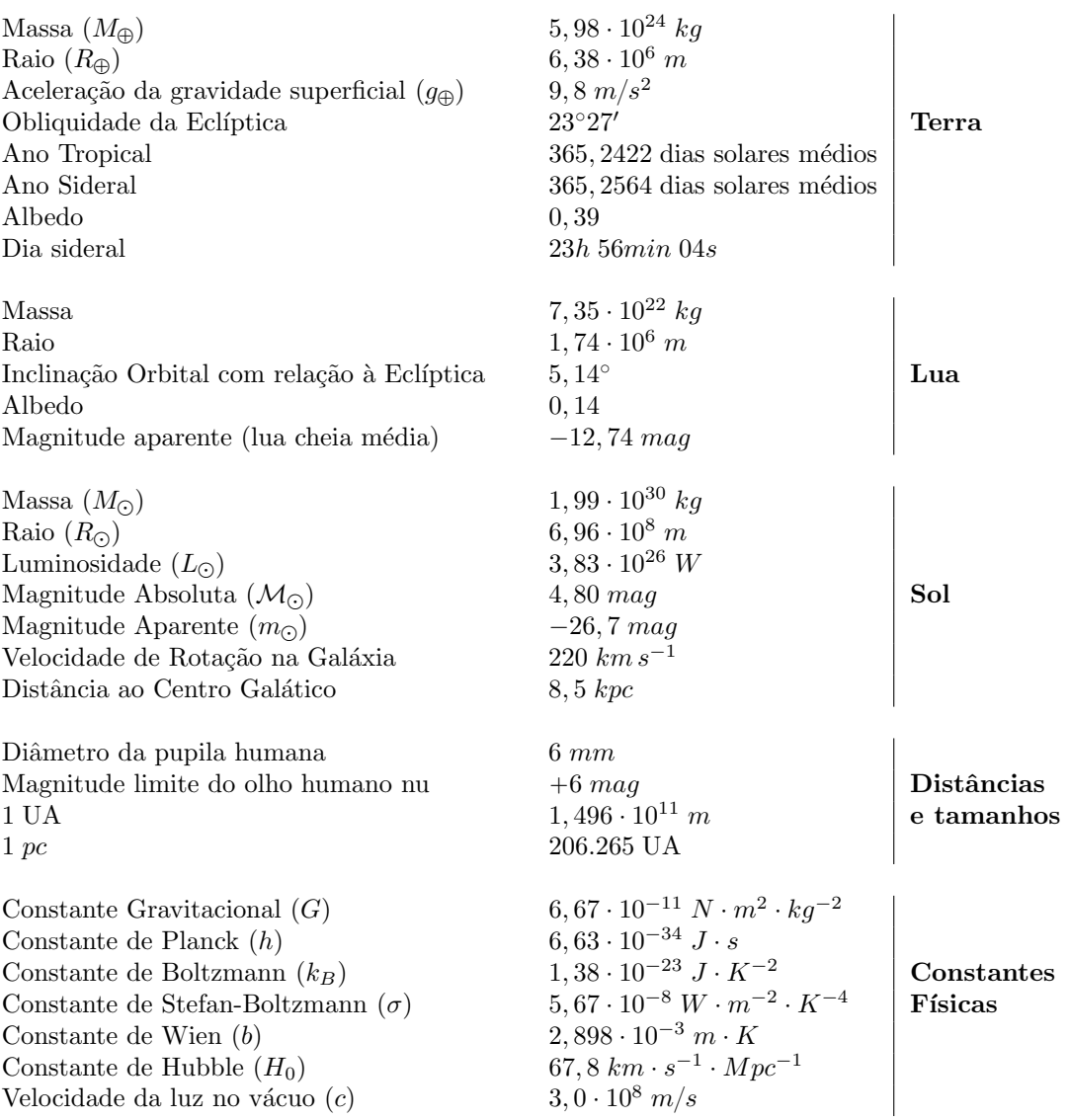

# Formulário

 $\bullet~$  Para um triângulo esférico:

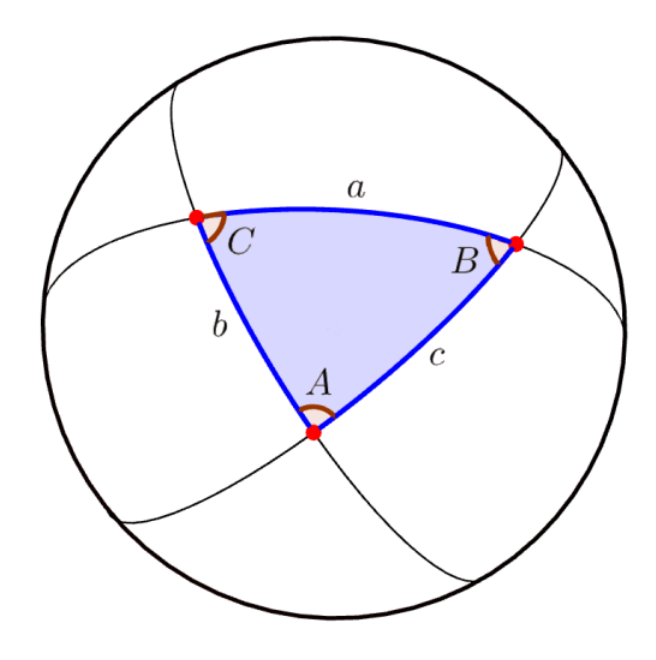

Lei dos Senos:

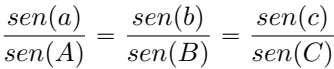

Lei dos Cossenos:

$$
cos(a) = cos(b) \cdot cos(c) + sen(b) \cdot sen(c) \cdot cos(A)
$$

Lei dos Quatro-Elementos:

$$
\cot(a)\operatorname{sen}(b) = \cot(A)\operatorname{sen}(C) + \cos(b)\cos(C)
$$

 $\bullet\,$  Critério de resolução de Rayleigh:

$$
\theta_{min} \approx 1,22 \frac{\lambda}{D}
$$

• Lei de Hubble:

$$
v_{rad} = H_0 d
$$

 $\bullet\,$  Equação polar da elipse:

$$
r = \frac{a(1 - e^2)}{1 + e \cos \nu}
$$

 $\bullet\,$  Efeito doppler clássico:

$$
z = \frac{\lambda - \lambda_0}{\lambda_0} = \frac{v_{rad}}{c}
$$

 $L = 4\pi R^2 \sigma T^4$ 

• Lei de Stefan-Boltzmann:

# Questões Curtas

1. (Sonda Espacial - 15 pontos) Uma sonda, que está em uma órbita elíptica heliocêntrica que ´e coplanar e gira no mesmo sentido da ´orbita terrestre, ´e vista, no momento de sua passagem periélica, em oposição com a Terra. Observadores da Terra sabiam que, nessa configuração, a luz emitida da sonda demorava 33, 244 minutos para chegar até a Terra. Passados 50 dias, a separação angular entre a sonda e o Sol, vista da Terra, era de $\theta = 118^\circ$ e, nessa nova configuração, a luz emitida pela sonda demorava 70,062 minutos para chegar até a Terra. Com base nisso, determine a excentricidade da ´orbita da sonda.

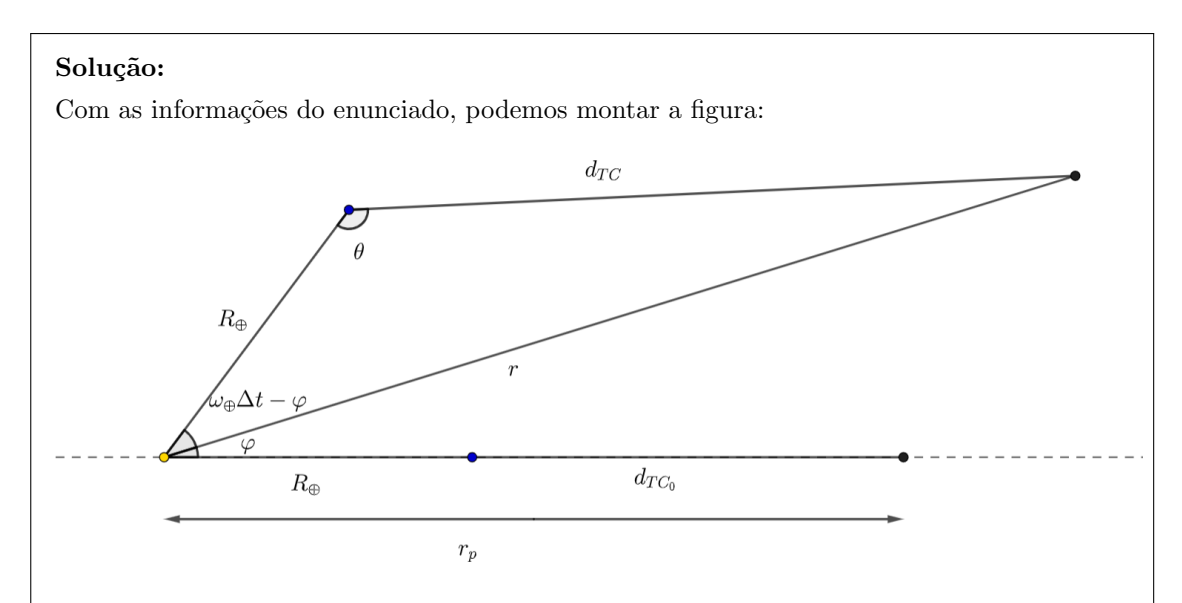

Note que o ângulo percorrido pela Terra durante o intervalo entre as duas configurações é  $\omega_{\oplus}\Delta t$  e  $\varphi$  é a anomalia verdadeira do cometa em sua a nova configuração. Com isso, podemos obter o valor de r pela lei dos cossenos:

$$
r = \sqrt{R_{\oplus}^2 + d_{TC}^2 - 2R_{\oplus}d_{TC}\cos\theta}
$$

Além disso, pela lei dos senos, podemos obter o valor de  $\varphi$ :

$$
\frac{\text{sen}(\omega_{\bigoplus}\Delta t - \varphi)}{d_{TC}} = \frac{\text{sen}\,\theta}{r}
$$

$$
\omega_{\bigoplus}\Delta t - \varphi = \arcsin\left(\frac{d_{TC}\,\text{sen}\,\theta}{r}\right)
$$

$$
\varphi = \omega_{\bigoplus}\Delta t - \arcsin\left(\frac{d_{TC}\,\text{sen}\,\theta}{r}\right)
$$

Por fim, podemos utilizar o valor de  $\varphi$  para obter uma expressão para excentricidade do cometa:  $r = \frac{a(1 - e^2)}{1 + e^2}$ 

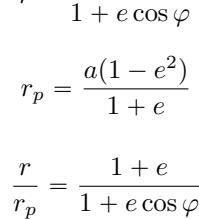

mas:

Logo:

$$
\left(1 - \frac{r}{r_p} \cos \varphi\right) e = \left(\frac{r}{r_p} - 1\right)
$$

$$
e = \frac{r_p - r \cos \varphi}{r - r_p} = 0,66
$$

2. (**Eclipse Solar 15 pontos**) Dia 14 de outubro de 2023 acontecerá um eclipse solar anular que será visível do território brasileiro! E como a grande astrofotógrafa Olga não podia perder essa oportunidade viajou para a região norte do Brasil para fotografar o eclipse, já que nesta região sua observação será mais propícia. Chegando lá ela tirou a seguinte foto com seu telescópio e sua câmera.

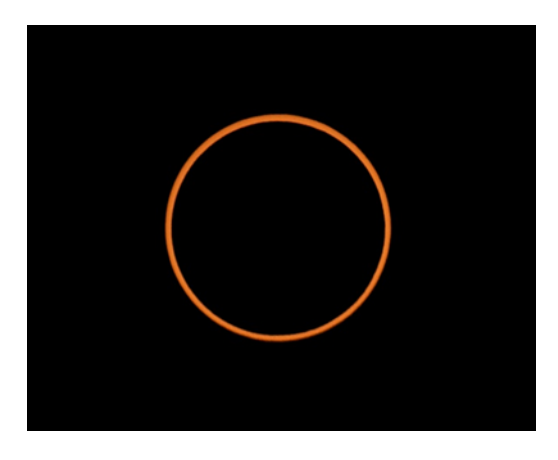

Registrou tamb´em, naquele instante, alguns dados sobre o Sol (magnitude aparente durante o eclipse  $m_e = -23, 53$  e diâmetro aparente  $\theta = 0.5^{\circ}$ ). Porém, na correria de não errar a fotografia e perder esta oportunidade única, esqueceu de registrar alguns dados sobre a Lua! Portanto, ajude Olga a descobrir o diâmetro aparente da lua no momento da fotografia.

### Solução:

Devemos começar aplicando Pogson para descobrir qual o fluxo do Sol no momento do eclipse:

$$
m_e - m_{\odot} = -2,5 \log \frac{F_e}{F_{\odot}} \Rightarrow 10 \frac{m_e - m_{\odot}}{-2,5} = \frac{F_e}{F_{\odot}} :: F_e \approx 0,052 F_{\odot}
$$

Como F  $\alpha$  área, percebe-se que apenas 5% da área do Sol está visível, portanto, a Lua está encobrindo os outros 95%. Como os centros estão sobrepostos:

$$
A = \pi \cdot r^2 \Rightarrow \frac{A_L}{A_{\odot}} = \frac{0,95}{1} \Rightarrow \frac{\pi \cdot \theta_L^2}{\pi \cdot \theta_{\odot}^2} = 0,95 \Rightarrow \theta_L = \sqrt{0,95} \cdot \theta_{\odot}
$$

$$
\therefore \boxed{\theta_L \approx 0,49^\circ}
$$

3. (Eclipse Lunar - 15 pontos) O renomado físico e astrônomo Paulo Otávio, visando estudar melhor como ocorria os eclipses, criou uma simulação caseira desse evento. A simulação de Paulo consistia de um poste à qual, em seu topo, estava fixada uma grande esfera de raio  $R$ . Junto à isso, também era ligado ao poste uma haste de massa desprezível e comprimento  $L$ , na qual se fixava uma esfera menor de raio  $r$  em sua extremidade, e, assim, a haste era posta à girar em torno do poste com velocidade angular  $\omega$ . De tal maneira, Paulo conseguia simular a órbita da Lua ao redor da Terra com precisão. Além disso, o grande físico sabia que, para simular perfeitamente o fenômeno, deveria-se reproduzir, em seu experimento, as pequenas pertubações que são causadas na órbita da Lua devido à presença de outros corpos celestes. Com isso, Paulo certificou-se que, a partir do momento em que a haste sofresse uma pequena pertubação, uma força vertical, com sentido contrário à gravidade, e uma força horizontal atuariam na esfera menor visando, assim, controlar a amplitude das oscilações do sistema. Sabe-se que, por causa disso, o ângulo entre a linha horizontal e a haste seguia uma função períodica do tipo  $\theta = \theta_0 \cos(\Omega t)$ , em que  $\theta_0$  e  $\Omega$  são valores conhecidos. Sabendo disso, responda:

- (a) Calcule o valor máximo de  $\theta_{0_{max}}$  para que, na simulação de Paulo, sempre seja possível ocorrer eclipses lunares totais.
- (b) Considerando o caso em que  $\theta_0 = \theta_{0_{max}}$ , calcule o tempo entre dois eclipses lunares consecutivos, no qual a inclinação da haste em relação à horizontal é nula.

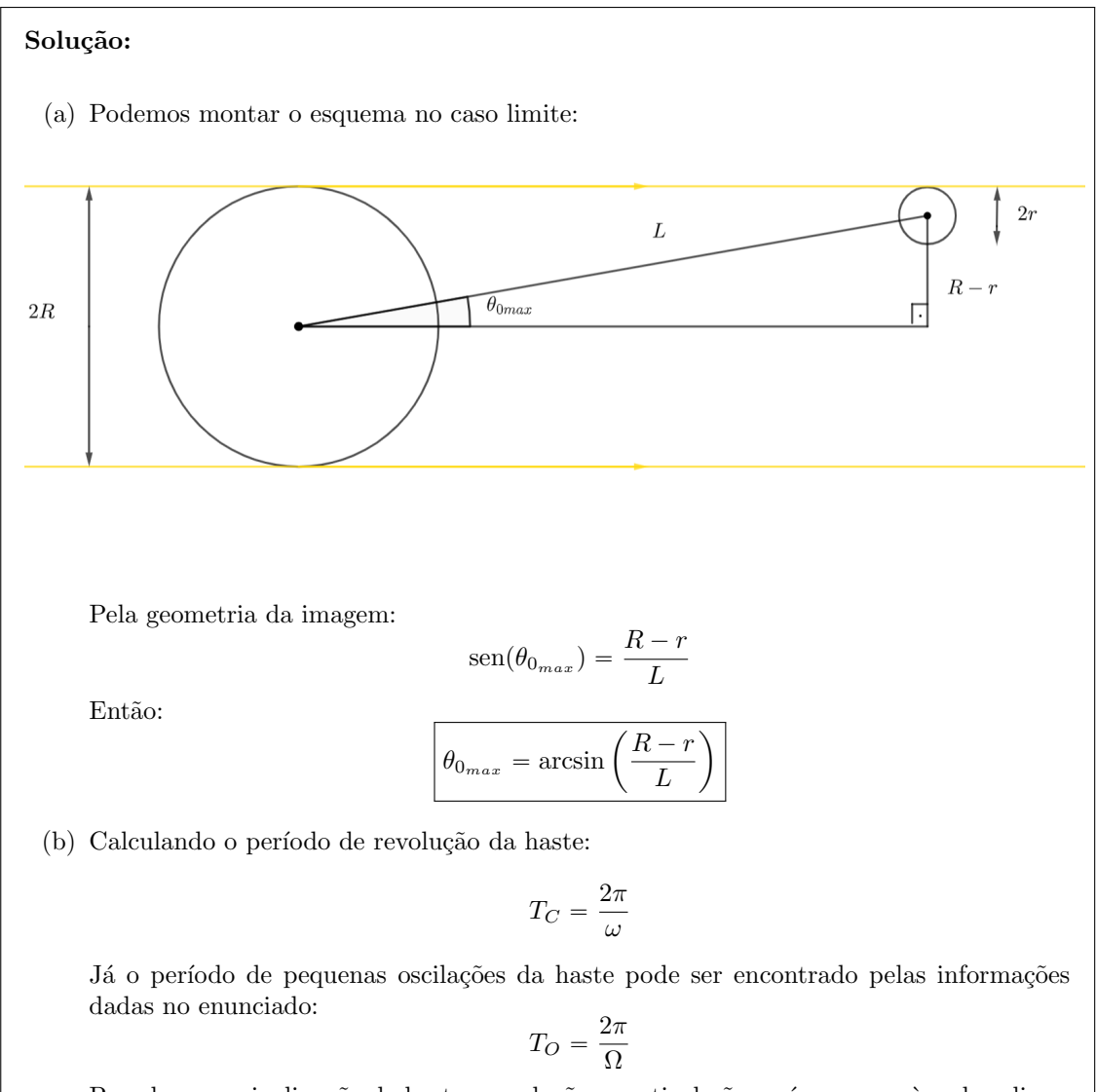

Perceba que a inclinação da haste em relação a vertical não será a mesma à cada eclipse. Isso ocorre pois os períodos de oscilação e revolução da haste não estão sincronizados. Visando calcular o tempo entre dois eclipses lunares consecutivos no qual a inclinação da haste é nula, deveremos calcular o período sinódico de  $T_C$  e  $T_O$ , tal que:

$$
\frac{1}{T_S} = \frac{1}{T_C} - \frac{1}{T_O}
$$

$$
\frac{1}{T_S} = \frac{\omega - \Omega}{2\pi}
$$

$$
T_S = \frac{2\pi}{\omega - \Omega}
$$

OBS: Em problemas em que há a superposição de dois movimentos oscilatórios em direções perpendiculares, a velocidade angular efetiva do corpo para percorrer um caminho entre dois pontos indistinguíveis é dada por  $\omega_{ef} = \omega - \Omega$ . Essa demonstração vem justamente de conhecimentos de período sinódico e tem muitas aplicações, principalmente em efeitos como o da precessão do periélio de uma órbita.

4. (15 pontos) Um estudante percebe que, no mesmo instante em que o ponto vernal está culminando superiormente, o Sol possui ângulo horário  $H = 9,00h$ . Desprezando a excentricidade da órbita da Terra, encontre a data de observação.

### Solução:

Problema retirado de Astronomia Olímpica - Problema 5.8 (item a)

Sabemos que o ângulo horário do ponto vernal, o  $TSL$ , pode ser escrito como:

 $TSL = H + \alpha$ 

Onde H e α referem-se a um astro qualquer, e.g. o Sol. No caso da quest˜ao, o ponto vernal está culminando superiormente, ou seja,  $TSL = 0$ . Desse modo, a ascensão reta do Sol é:

 $\alpha = H = 9h$ 

Agora, vamos analisar a situação em coordenadas equatoriais. Como estamos desprezando a excentricidade da ´orbita da Terra, a velocidade angular do Sol vista da Terra (sem levar em conta sua rotação) é constante. Perceba também que  $\alpha = 6h$  no solstício de Junho e  $\alpha = 12h$ no equinócio de Setembro, ou seja, a observação foi feita entre essas datas. Com isso, poderíamos encontrar o tempo t decorrido desde o equinócio de Março através de trigonometria esférica. Entretanto, iremos procurar o valor de t, que representa o tempo que falta para o Sol estar no ponto de Libra. O motivo disso ficará claro em breve. Desse modo, podemos fazer um triângulo esférico com o Sol, o ponto de Libra e a projeção do Sol no Equador Celeste:

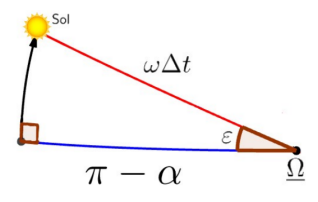

Como queremos relacionar quatro elementos consecutivos, devemos aplicar a equação dos quatro elementos:

 $\cot 90^\circ \operatorname{sen} \epsilon + \cos(\pi - \alpha) \cos \epsilon = \cot(\omega \Delta t') \operatorname{sen}(\pi - \alpha)$ 

Mas cot 90°,  $\cos(\pi - \alpha) = -\cos \alpha$  e sen $(\pi - \alpha) = \text{sen }\alpha$ . Assim:

$$
\cot(\omega \Delta t') = -\cot \alpha \cos \epsilon \Rightarrow
$$

Utilizando  $\omega = \frac{2\pi}{T}$ , onde  $T = 365, 24$  dias, temos:

$$
\Delta t' = \frac{T}{2\pi} \tan^{-1} \left( \frac{-\tan \alpha}{\cos \epsilon} \right)
$$

Perceba que a função tan $^{-1}$  só é definida para ângulos menores que  $90^{\circ}$ , por isso realizamos esse procedimento de utilizar o ponto Libra como referência. A partir da expressão acima, obtemos  $\Delta t' = 48, 16$  dias. Como  $\Delta t = \frac{T}{2} - \Delta t'$ , passaram-se  $\Delta t = 134, 46$  dias desde o equinócio de Março ( $\approx 21/03$ ). Considerando que o ano não é bissexto, temos que a data é próxima do dia 2 de Agosto. Como esperado, ela é entre Junho e Setembro.

# Questões Médias

5. (25 pontos) Na carta celeste a seguir, é mostrada a projeção estereográfica do céu de alguma localidade (o ano é 2000). Esse tipo de projeção tem como característica a preservação dos ângulos formados entre círculos máximos, dessa forma mantendo a forma de figuras de pequenas extensões. Dessa forma, considere nessa questão apenas a projeção de escala, e não de forma, dos elementos projetados. Além disso, saiba que a distância zenital de um astro nesse tipo de carta é dada por  $z = 2 \arctan (r/R)$ , onde R é o raio da carta e r a distância do astro até o centro da carta. A marcação "NEP" em azul denota o Polo Norte Eclíptico.

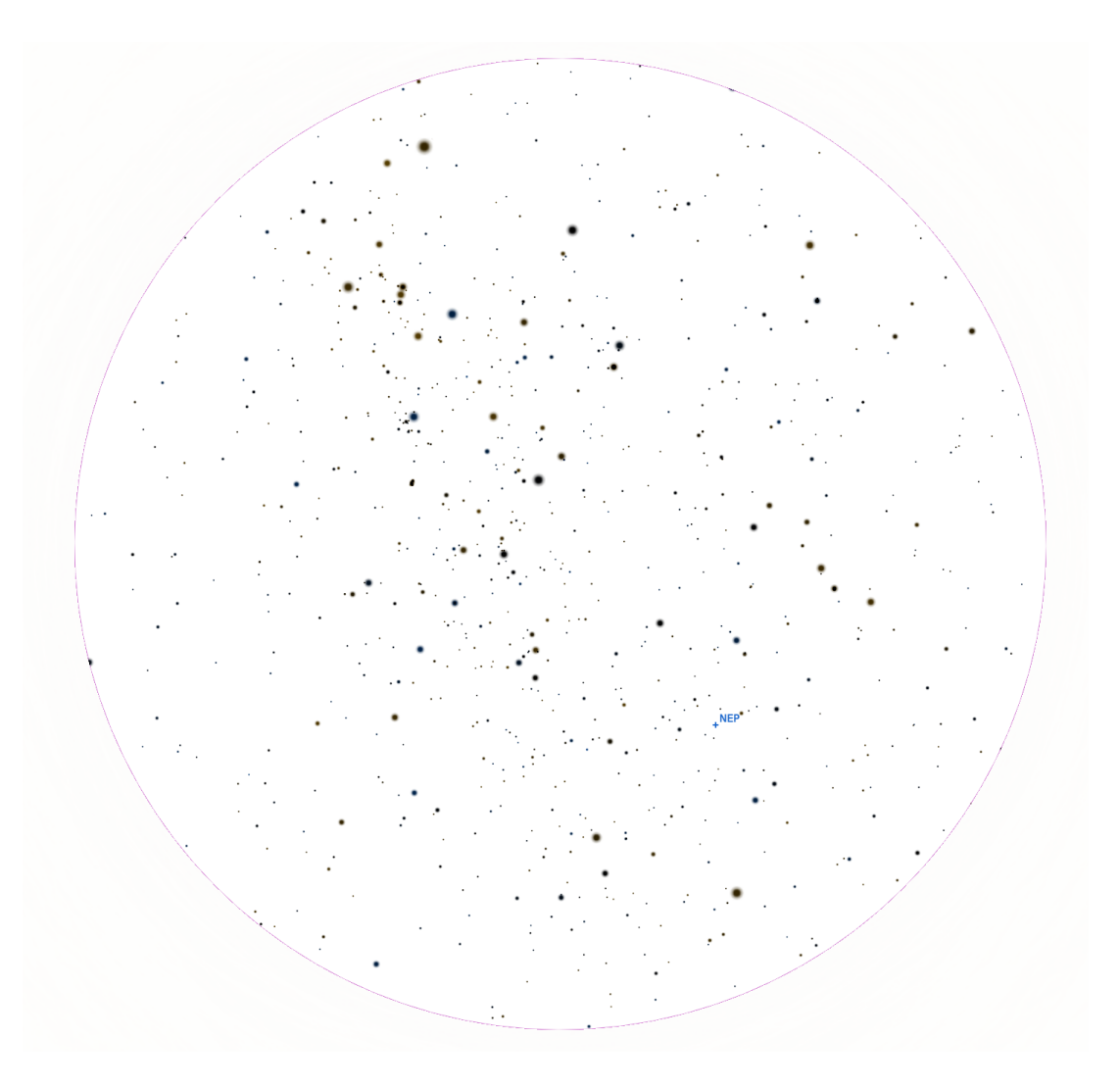

- (a) (2,5 pontos) Escreva o nome usual e constelação pertencente de 5 estrelas mostradas na carta, enumerando-as. Indique-as na carta com o número atribuído.
- (b) (2,5 pontos) Indique na carta os objetos de céu profundo M1, M31, M33, M42 e M57.
- (c) (7 pontos) Indique os pontos cardeais e dê a latitude local.
- (d) (13 pontos) Desenhe o Círculo de Precessão Norte, isto é, o lugar geométrico dos pontos que foram/serão o Polo Celeste Norte em algum momento durante o período de precessão terrestre. Encontre o valor para a inclinação do eixo de rotação da Terra.

Solução:

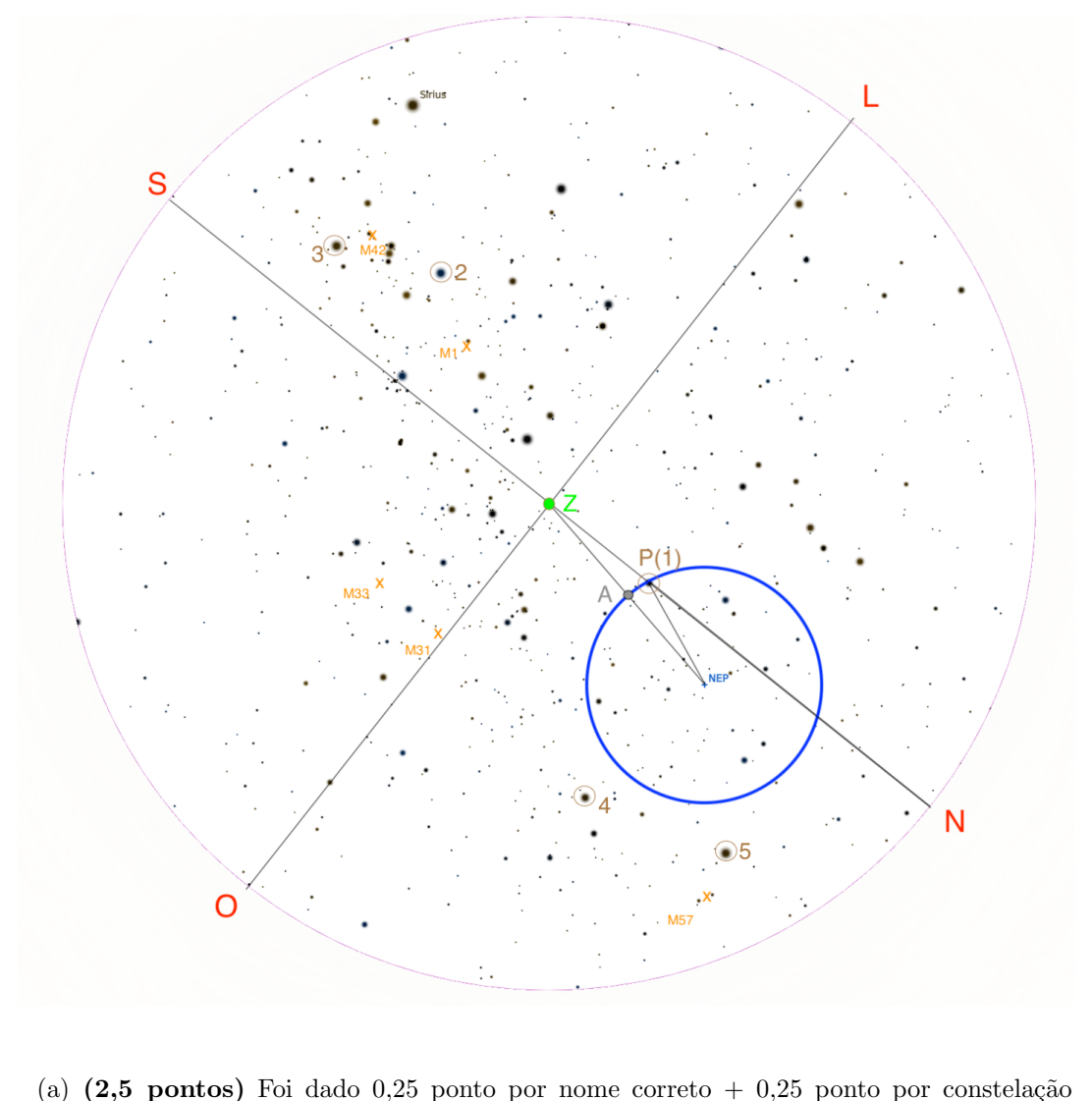

- correspondente correta. Será descontado 0,15 ponto por indicação errada na carta. Pegando algumas das principais estrelas da carta, teríamos por exemplo:
	- 1 Polaris (Ursa Menor)
	- 2 Betelgeuse (Orion) ´
	- $3$  Rígel (Órion)
	- 4 Deneb (Cisne)
	- 5 Vega (Lira)
- (b)  $(2.5 \text{ pontos})$  Indicado em laranja na carta acima.  $+0.5$  ponto por indicação correta.
- (c) (7 pontos) Basta acharmos um ponto cardeal para podermos marcar todos os outros. Como estamos numa época atual (ano 2000), podemos tomar a estrela Polaris (indicada como P na carta) como o Polo Celeste Norte, e daí sua projeção até a borda da carta (horizonte) será o ponto cardeal Norte (N). Daí, basta traçar o Sul diametralmente oposto e o Oeste e Leste ortogonais (lembrando que por causa da projeção, o Leste geralmente fica à esquerda do Norte - basta imaginar que o observador do céu mostrado está no ponto Z entrando no papel, mostrando a sola do sapato para nós).

A latitude do local corresponderá à altura de Polaris, que é justamente o complemento

de sua distância zenital. Usando a fórmula do enunciado, vem:

$$
\phi = 90 - z_{\rm P} = 90 - 2 \arctan\left(\frac{r_{\rm P}}{R}\right) \approx \boxed{+60^{\circ}}
$$

Latitude positiva pela presença do Polo Celeste Norte no Céu. Será atribuída pontuação total para valores entre  $+58,5^{\circ}$  e  $+61,5^{\circ}$ .

(d) (13 pontos) Uma vez que a Terra precessiona ao longo do eixo da eclíptica, o Círculo de Precessão Norte terá como centro o próprio Polo Eclíptico Norte. Como foi dito no enunciado que a forma do elementos da esfera celeste não muda, basta traçar a circunferência de centro "NEP" e raio NEP-Polaris (como feito em azul na carta acima). A inclinação  $i$  do eixo de rotação terrestre irá corresponder ao ao tamanho angular do raio dessa circunferência. Para acharmos tal valor, tomamos a diferença entre as distâncias zenitais dos pontos "NEP" e "A" (ver carta):

$$
z_{\text{NEP}} = 2 \arctan\left(\frac{r_{NEP}}{R}\right) = 52,3^{\circ}
$$

$$
z_{\text{A}} = 2 \arctan\left(\frac{r_A}{R}\right) = 28,8^{\circ}
$$

$$
\Rightarrow i = z_{\text{NEP}} - z_{\text{A}} = \boxed{23,5^{\circ}}
$$

Um método mais demorado mas que também funciona seria utilizar trigonometria esférica; descobre-se a distância zenital Z-P e Z-NEP usando a fórmula do enunciado, calcula-se o ângulo NEP-Z-P usando um transferidor (a projeção estereográfica não altera tal ângulo) e aplica-se a fórmula dos cossenos no triângulo NEP - Z - P para achar NEP-P. Alunos que realizaram tal abordagem também poderão obter pontuação completa.

Nota do Autor: Ainda sobre o primeiro m´etodo utilizado, repare que, sabendo de antemão que a inclinação do eixo de rotação da Terra é cerca de 23,5 $^{\circ}$  (poderia-se notar o valor na tabela de constantes tamb´em), um bom tempo poderia ser poupado apenas colocando as equações e o que deveria ser feito, assim não perdendo tempo com cálculos (´e claro que o aluno deve estar confiante do que est´a fazendo, sabendo que os passos que ele citou irão de fato chegar no resultado esperado), por exemplo:

Para acharmos tal valor, tomamos a diferença entre as distâncias zenitais dos pontos "NEP" $e$  "A" (ver carta):

$$
i = z_{\text{NEP}} - z_{\text{A}} = 2 \arctan\left(\frac{r_{NEP}}{R}\right) - 2 \arctan\left(\frac{r_A}{R}\right) \approx 23.5^{\circ}
$$

6. (30 pontos) "Onze-horas" é o nome popular da Portulaca grandiflora, planta nativa da América do Sul, que recebeu esse apelido porque se abre por volta das 11h da manh˜a. Visando comprovar se o nome faz jus a planta, Margarida resolveu estudar essa planta, anotando o horário em que as onze-horas de seu jardim em Lisboa ( $\phi = 38,72^{\circ} N$ ;  $\lambda = 9,14^{\circ} W$ , GMT+0) abriram. A tabela a seguir mostra os dados coletados por ela.

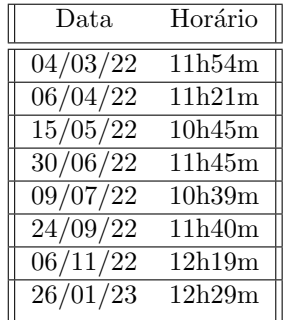

- (a) (18 pontos) Plote um gráfico representando os dados da tabela.
- (b) (1 pontos) Com base no gráfico, qual o horário que as flores se abriram no equinócio de março?
- (c) (4 pontos) Qual o tempo solar verdadeiro no local quando as flores abriram no equinócio de março? Considere que a Equação do Tempo neste dia valia  $ET = -6$  minutos e que Portugal não utiliza horário de verão.

Margarida cansou-se de Portugal e decidiu vir morar em Brasília ( $\phi = 15,80^{\circ}S; \lambda =$  $47,90^{\circ}W$ , GMT-3). Obviamente, ela trouxe suas flores consigo.

(d) (7 pontos) Estime a altura do Sol quando as flores abrirem na nova casa de Margarida no dia 02/02/2023, assumindo que as flores sempre abrem no mesmo tempo solar local e que o equinócio de março ocorreu dia 20. Considere que a declinação do sol é aproximadamente uma função senoidal.

## Solução:

a) Para facilitar, as datas foram convertidas para o número do dia como segue. Após isso, o gráfico foi plotado e a curva traçada, mostrando que o ponto do dia  $30/06$  está fora dessa curva e deve portanto ser desconsiderado.

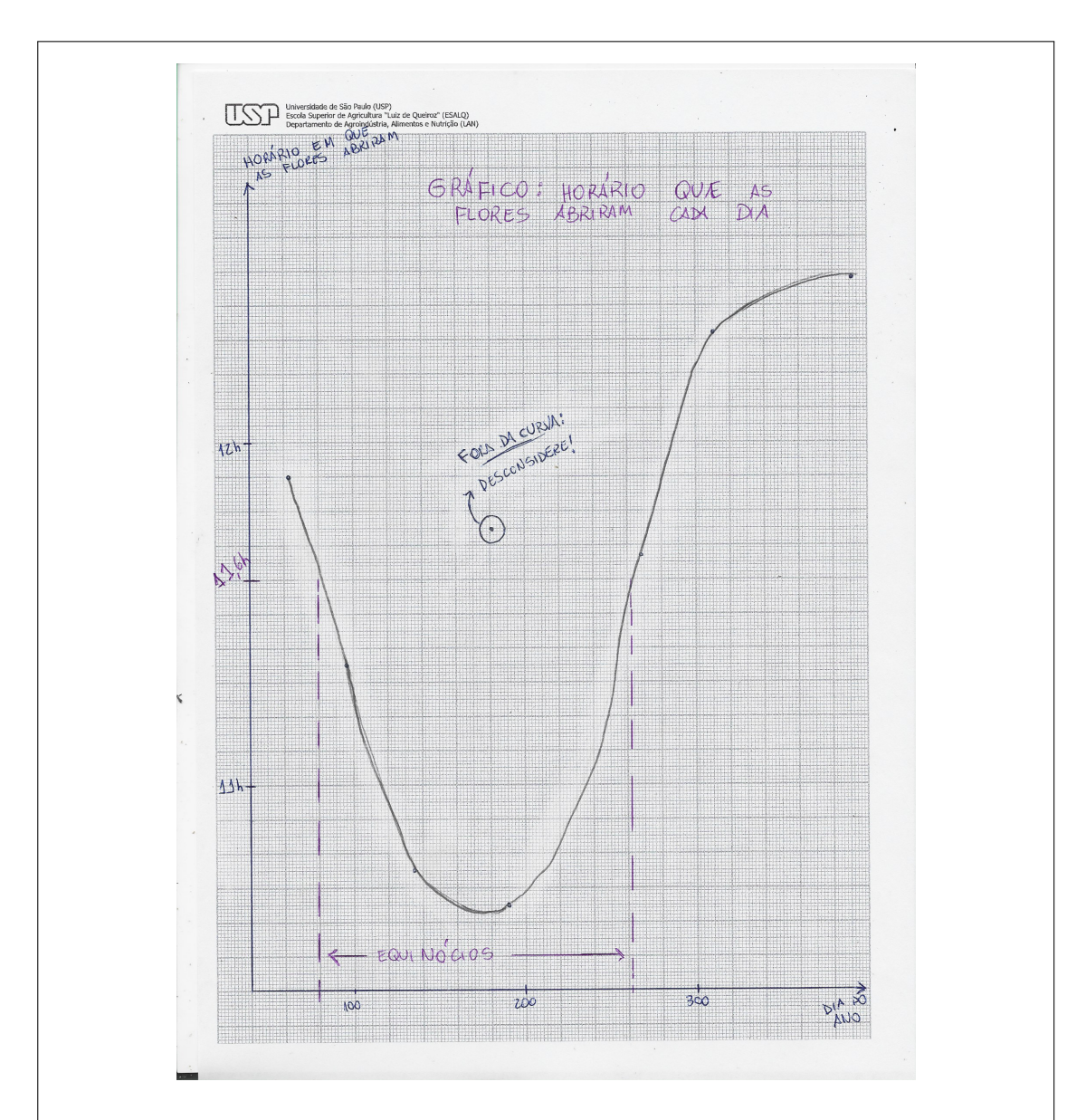

b) Podemos achar o horário que as flores abriram nos equinócios, utilizando as linhas pontilhadas no gráfico do item anterior. Com isso, concluímos que elas abriram às  $|11, 60 h|$ 

c) Como o fuso desse local é o fuso do meridiano de Greenwich, a diferença entre o local e a linha de fuso é a própria longitude do local. Portanto, o tempo solar médio no local é dado por

$$
T_{\odot}ML = 11,60 \ h - \frac{\lambda}{15^{\circ}/h} \Rightarrow T_{\odot}ML = 10,99 \ h
$$

Da Equação do Tempo, temos

$$
ET = T_{\odot} VL - T_{\odot} ML \Rightarrow \boxed{T_{\odot} VL = 10,89 \ h}
$$

d) Primeiramente, iremos calcular a declinação do Sol na data pedida, utilizando a seguinte equação, onde  $d$  é o número do dia em questão.

$$
\delta_{\bigcirc} = \epsilon \operatorname{sen}\left(\frac{360^{\circ}}{365 \; dias} (d - 79 \; dias)\right)
$$

Para o dia 02/02/2023,  $d = 33$ . Portanto,  $\delta = -16, 67^{\circ}$ .

Como as flores abrem no mesmo tempo solar local verdadeiro, o ângulo horário do Sol nesse momento é

$$
H_{\odot} = T_{\odot} VL - 12 h \Rightarrow H_{\odot} = 22,89 h \cdot \frac{15^{\circ}}{1 h} = 343,35^{\circ}
$$

Desenhando, temos a seguinte situação. Utilizando a fórmula dos cossenos,

$$
\cos(90^\circ - h) = \cos(90^\circ - |\phi|) \cdot \cos(90^\circ - |\delta|) + \sin(90^\circ - |\phi|) \cdot \sin(90^\circ - |\delta|) \cdot \cos H
$$

$$
\operatorname{sen}(h) = \operatorname{sen}(|\phi|) \cdot \operatorname{sen}(|\delta|) + \cos(|\phi|) \cdot \cos(|\delta|) \cdot \cos H
$$

$$
\Rightarrow \boxed{h = 73,99^\circ}
$$

7. (30 pontos) Com aplicações nas mais diversas partes da astronomia, o conceito de **ângulo sólido** também pode ser muito útil em gravitação. Considere uma esfera de raio  $R$  e centro  $O$ . Escolha nela uma região D delimitada por um contorno fechado  $\gamma$ , e tome a união de todos os raios com origem em O que intersectam a região D. Como resultado, tem-se o ângulo sólido  $O\gamma$ , cujo valor  $(em$  esferorradianos - sr $)$  é definido como

$$
\Omega=\frac{S}{R^2}
$$

Onde  $S$  é a área da região  $D$ .

- (a) (3 pontos) Considere um plano  $\alpha$ . Defina os pontos  $A \in \alpha$  e  $P \notin \alpha$ , tais que o segmento  $PA$ , de medida r, faça um ângulo agudo  $\theta$  com a normal do plano. Ao traçar um pequeno contorno  $\gamma$  em torno de A, com comprimento muito menor que r e delimitando uma área  $\Delta A$ , obtém-se um ângulo sólido P $\gamma$ . Encontre uma expressão para o o valor  $\Delta \Omega$  desse ângulo sólido.
- (b)  $(4 \text{ pontos})$  Tome uma dada seção do plano que, vista a partir do ponto  $P$ , possua um ângulo sólido Ω. Encontre a componente perpendicular ao plano  $g_{\perp}$  da aceleração gravitacional produzida por essa seção em P, sabendo que a densidade superficial de massa é  $\sigma$ .
- (c) (3 pontos) A partir dos resultados anteriores, encontre o módulo da aceleração gravitacional produzida pelo plano  $\alpha$  em P considerando que suas dimensões são muito maiores do que a distância ao ponto considerado.
- (d) (10 pontos) Considere um planeta na forma de prisma triangular equilátero reto com aresta da base medindo a. Sabendo que sua densidade de massa volumétrica é  $\rho$  e que sua altura  $l$  é muito maior que  $a$ , encontre o valor da aceleração gravitacional em uma de suas arestas laterais.
- (e) (10 pontos) Considere o mesmo planeta do item anterior, mas com sua massa redistribu´ıda entre suas três faces laterais, de forma que elas possuam densidades de massa superficial  $\sigma_1$ ,  $\sigma_2$  e  $\sigma_3$ . Encontre o valor da aceleração gravitacional no eixo do planeta.

### Solução:

(a) Para calcularmos o ângulo sólido, devemos considerar apenas a projeção da área  $\Delta A$  no plano perpendicular ao segmento  $PA$  (lembrando que a área é muito pequena). Como o ângulo entre os dois planos é  $\theta$ :

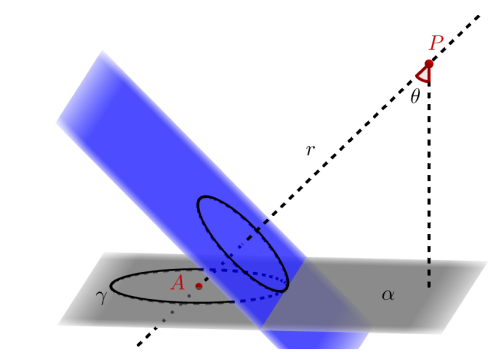

Projeção perpendicular da área (fora de escala)

$$
\Delta\Omega = \frac{\Delta A_{\perp}}{r^2} = \boxed{\frac{\Delta A \cos \theta}{r^2}}
$$

(b) Divida a dada seção do plano em pequenas partes de área  $\Delta A_i$  e massa  $\sigma \Delta A_i$ , cada uma com seu raio vetor em relação a P fazendo um ângulo  $\theta_i$  com a vertical. Para obter a aceleração gravitacional perpendicular à superfície, basta somar as contribuições de cada parcela:

$$
g_{\perp} = \sum_{i} \frac{G \Delta m_i}{r_i^2} \cos \theta_i = \sum_{i} \frac{G \sigma \Delta A_i}{r_i^2} \cos \theta_i = G \sigma \sum_{i} \Delta \Omega_i = \boxed{G \sigma \Omega}
$$

(c) Considere uma esfera imaginária com centro em P. Os pontos do plano  $\alpha$  que estão em sua borda possuem um raio vetor aproximadamente paralelo ao plano, uma vez que estão muito distantes. Cada vetor intersecta a superfície da esfera em um ponto, de forma que a união dessas interseções é aproximadamente um círculo máximo paralelo a  $\alpha$ . Portanto, o ângulo sólido do plano visto a partir de P é igual a  $2\pi s r$  (já que a esfera inteira possui  $4\pi sr$ ) e a aceleração gravitacional é

$$
g = G\sigma\Omega = \boxed{2\pi G\sigma}
$$

(d) Divida o prisma em camadas de espessura muito pequena  $\Delta y_i$ , que podem ser vistas como planos com densidade de massa superficial  $\rho \Delta y_i$ . Como o ângulo de abertura na imagem a seguir é igual a  $60^\circ$  para todas as camadas, o ângulo sólido será igual para todas elas.

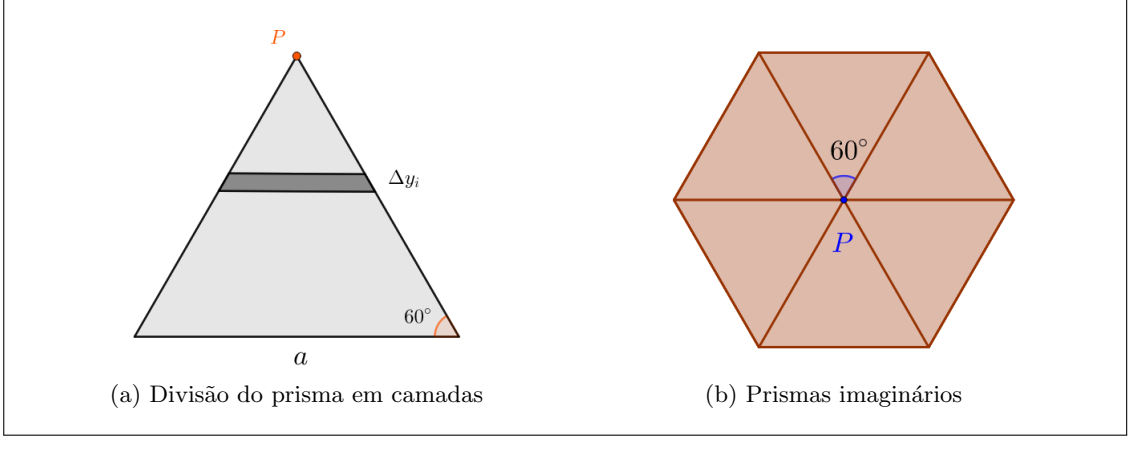

A aceleração gravitacional no ponto  $P$  será

$$
g = \sum_{i} G(\rho \Delta y_i) \Omega = G\rho \Omega \sum_{i} \Delta y_i = \frac{\sqrt{3}}{2} G\rho a \Omega
$$

Para descobrir o ângulo sólido do prisma visto a partir de  $P$ , imagine que ele faça parte de outro prisma maior, com base hexagonal regular de lado a, de modo que P esteja sobre seu eixo. É evidente que o ângulo sólido total desse prisma maior é igual a  $4\pi s r$ (desde que  $l \gg a$ ). Logo, como ele é composto por 6 cópias do prisma original, este possui ângulo sólido  $\frac{4\pi}{6} = \frac{2\pi}{3} sr.$ 

$$
\therefore g = \frac{\pi\sqrt{3}}{3} G\rho a
$$

(e) Analogamente ao que fizemos no item anterior, sabemos que cada face lateral possui um ângulo sólido de  $\frac{4\pi}{3}sr$  visto a partir do eixo. Ainda, a aceleração gravitacional produzida por cada face é perpendincular a ela mesma, ou seja, devemos somar três vetores com 120<sup>°</sup> entre si. Escolhendo a face 1 como referência para aplicarmos o teorema de pitágoras, temos que

$$
g_i = \frac{4\pi}{3} G \sigma_i \Rightarrow g = \frac{4\pi}{3} G \sqrt{[\sigma_1 - (\sigma_2 + \sigma_3) \cos 60^\circ]^2 + [(\sigma_2 - \sigma_3) \sin 60^\circ]^2}
$$

$$
\therefore g = \frac{4\pi}{3} G \sqrt{\sigma_1^2 + \sigma_2^2 + \sigma_3^2 - \sigma_1 \sigma_2 - \sigma_1 \sigma_3 - \sigma_2 \sigma_3}
$$

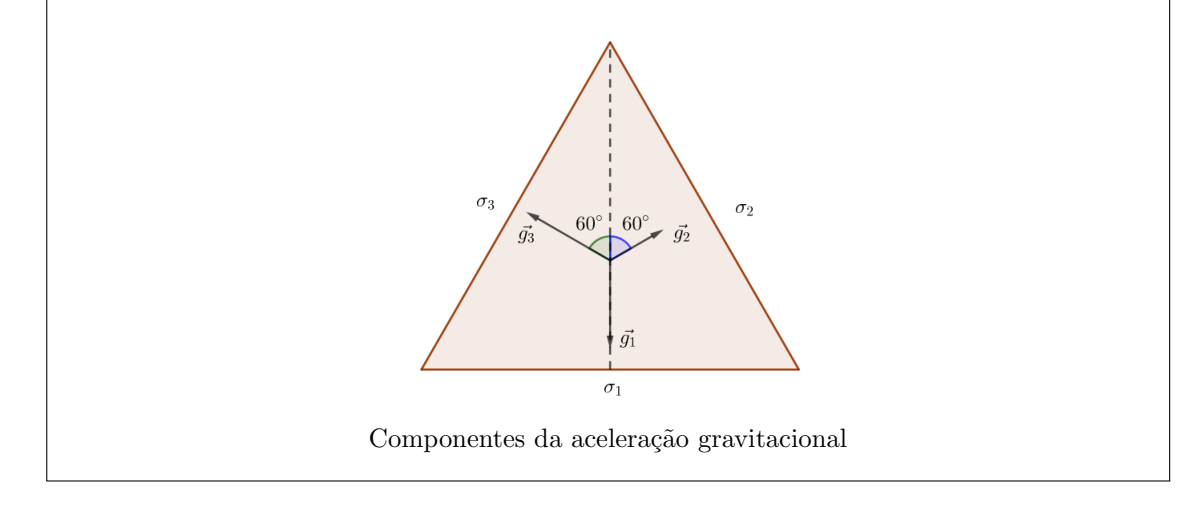

- 8. (35 pontos) Olga estava praticando suas técnicas de astrofotografia em Barra do Piraí e utilizou um poste de luz (por "poste"nos referimos somente `a sua parte luminosa, que pode ser considerada uma fonte puntual) a uma distância  $L$  para focar sua câmera variando a distância entre a lente e o CCD. Ela observa que todas as estrelas são perfeitamente nítidas e que o poste mais próximo que permanece nítido está a uma distância  $p$ . Considere que o diâmetro da lente da câmera é D, sua distância focal é f e que o tamanho máximo de uma imagem nítida no CCD é  $\ell$ . Ainda, assuma que todos os objetos relevantes para o problema estejam sobre o eixo óptico da lente.
	- (a) (8 pontos) Encontre o menor valor possível de  $L$  e chame-o de  $H$ .
	- (b) (7 pontos) Ache o valor de p correspodente.
	- (c) (20 pontos) Prove que se Olga tivesse usado um poste a uma distância  $H/n$  para focar a

câmera, com  $n > 1$ , a região de nitidez estaria aproximadamente entre  $H/(n+1)$  e  $H/(n-1)$ . Assuma que  $D \gg \ell$ .

### Solução:

(a) Como a câmera foi focada a uma distância  $L$ , vale que

$$
\frac{1}{L} + \frac{1}{d} = \frac{1}{f}
$$

Onde  $d$  é a distância do CCD à lente. Dessa relação, percebe-se que para minimizar  $L$ devemos maximizar  $d$ , já que  $f$  é constante. Como as estrelas estão muito distantes, podemos considerar que elas se encontram no infinito e seus raios chegam paralelos à lente. Esquematizando o problema, temos duas posições possíveis para o CCD para um dado tamanho i da imagem:

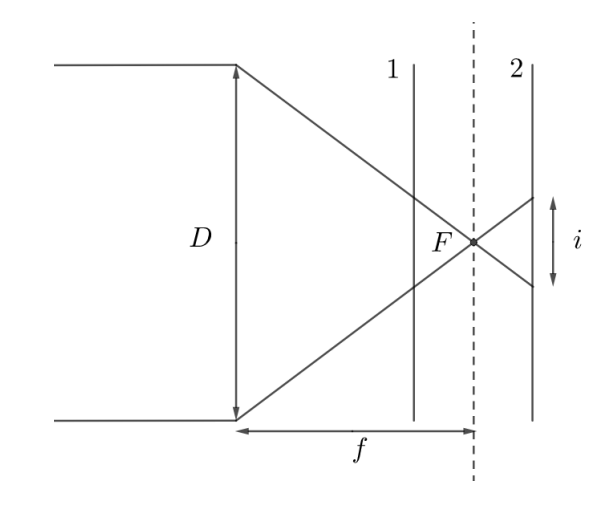

Imagem das estrelas

Percebe-se que a posição 2 possui maior  $d$ . Por semelhança de triângulos:

$$
\frac{D}{f} = \frac{i}{d - f} \Rightarrow d = f\left(1 + \frac{i}{D}\right)
$$

Portanto, devemos ter que o tamanho da imagem no CCD é máximo e, portanto, igual a $\ell$  . Subtituindo na primeira equação:

$$
\frac{1}{L} = \frac{1}{f} - \frac{1}{f(1 + \ell/D)} = \frac{\ell/D}{f(1 + \ell/D)} \Rightarrow \boxed{H = f\left(1 + \frac{D}{\ell}\right)}
$$

(b) Como a distância entre o CCD e a lente é a mesma encontrada no item anterior, podemos fazer o seguinte esquema:

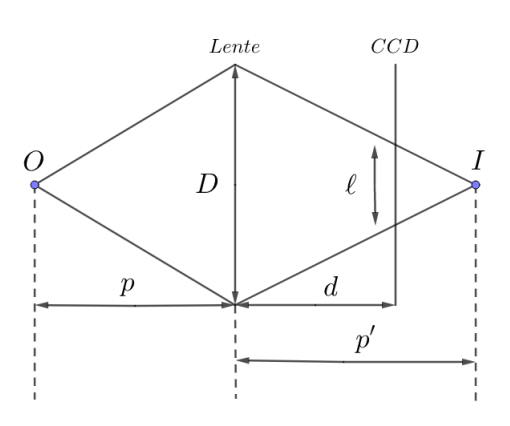

Poste nítido mais próximo

Temos, pela equação de Gauss,

$$
\frac{1}{p}+\frac{1}{p'}=\frac{1}{f}\Rightarrow \frac{1}{p'}=\frac{1}{f}-\frac{1}{p}
$$

Por semelhança de triângulos:

$$
\frac{p'-d}{\ell} = \frac{p'}{D} \Rightarrow 1 - \frac{d}{p'} = \frac{\ell}{D}
$$

Substituindo as expressões de  $d$ e $1/p^{\prime}$ :

$$
1 - f\left(1 + \frac{\ell}{D}\right)\left(\frac{1}{f} - \frac{1}{p}\right) = \frac{\ell}{D}
$$

$$
\Rightarrow \frac{f}{p} - \frac{\ell}{D} + \frac{\ell}{D} \cdot \frac{f}{p} = \frac{\ell}{D} \Rightarrow p = \frac{f}{2}\left(1 + \frac{D}{\ell}\right)
$$

(c) Seja $d_n$ a nova distância entre a lente e o CCD. Temos que

$$
\frac{1}{H/n} + \frac{1}{d_n} = \frac{1}{f} \Rightarrow \frac{1}{d_n} = \frac{1}{f} - \frac{n}{H}
$$

Para encontrar a menor distância, podemos utilizar o esquema do item anterior substituindo d por  $d_n$  e  $p'$  por  $p'_n$ :

dn

$$
\frac{p'_n - d_n}{\ell} = \frac{p'_n}{D} \Rightarrow 1 - \frac{d_n}{p'_n} = \frac{\ell}{D}
$$

$$
\frac{1}{p'_n} = \frac{1}{f} - \frac{1}{p_n} \Rightarrow 1 - d_n \left(\frac{1}{f} - \frac{1}{p_n}\right) = \frac{\ell}{D}
$$

$$
\Rightarrow p_n = \left[\frac{1}{f} - \left(1 - \frac{\ell}{D}\right) \frac{1}{d_n}\right]^{-1} = \left[\frac{1}{f} - \left(1 - \frac{\ell}{D}\right) \left(\frac{1}{f} - \frac{n}{H}\right)\right]^{-1}
$$

Substituindo a expressão para  ${\cal H}$ e multiplicando os termos:

$$
p_n = f\left[\frac{\ell}{D} + \left(1 - \frac{\ell}{D}\right)\frac{n}{1 + D/\ell}\right]^{-1} = f\left(1 + \frac{D}{\ell}\right)\left[(1 + n) - \frac{\ell}{D}(n - 1)\right]^{-1}
$$

Como  $D \gg \ell$ , podemos desprezar o termo contendo  $\ell/D$ , obtendo, em função de H,

$$
p_n \approx \frac{H}{n+1}
$$

Para encontrar a distância  $q_n$  do objeto nítido mais distante, devemos modificar o esquema do item (a) de forma que, por semelhança de triângulos,

$$
\frac{D}{q_n'} = \frac{\ell}{d - q_n'} \Rightarrow \frac{d_n}{q_n'} - 1 = \frac{\ell}{D}
$$

Utilizando, como antes, a equação de Gauss:

$$
d_n\left(\frac{1}{f} - \frac{1}{q_n}\right) - 1 = \frac{\ell}{D} \Rightarrow q_n = \left[\frac{1}{f} - \frac{1}{d_n}\left(1 + \frac{\ell}{D}\right)\right]^{-1}
$$

$$
\Rightarrow q_n = \left[\frac{1}{f} - \left(\frac{1}{f} - \frac{n}{H}\right)\left(1 + \frac{\ell}{D}\right)\right]^{-1}
$$

Subtituindo  $H$  e multiplicando os termos:

$$
q_n = f\left[\frac{n}{1 + D/\ell}\left(1 + \frac{\ell}{D}\right) - \frac{\ell}{D}\right]^{-1} = \frac{f(1 + D/\ell)}{(n - 1)(1 + \ell/D)}
$$

Desprezando novamente o termo  $\ell/D$ :

$$
q_n \approx \frac{H}{n-1}
$$

# Questões Longas

- 9. (60 pontos) Patheus JC, um astrofotógrafo de primeira linha, vê a nebulosa esférica H3M5 no limite da magnitude de seu gigante telescópio de  $D = 100$  m de diâmetro. Pesquisando mais a respeito de tal nebulosa em seu catálogo de DSO's, ele encontra que ela tem magnitude superficial  $\mu = 22 \text{ mag/arcsec}^2$ . O coeficiente de extinção do meio interestelar é  $\alpha = 0.5 \text{ mag/kpc}$ 
	- (a) (4 pontos) Calcule a magnitude aparente de H3M5.
	- (b) (8 pontos) A magnitude superficial ´e uma grandeza muito utilizada para catalogar o brilho de um corpo extenso. Considerando que  $\mu$  seja a magnitude associada a uma unidade de ângulo sólido do corpo em questão, prove que

$$
\mu = m + 2, 5 \log(\Omega)
$$

Onde m é a magnitude total do corpo e  $\Omega$  o seu ângulo sólido. Em seu catálogo, dizia ainda que, no centro da nebulosa, há uma estrela de luminosidade  $L = L_{\odot}$  que, quando vista da terra, apresentava magnitude  $m_0 = 20$ .

(c) (10 pontos) Usando a relação do item acima, ache uma relação entre o raio da nebulosa R e sua distância  $d$  até a Terra. Considere que não há outras fontes de extinção e que o raio da nebulosa é muito menor que sua distância à Terra.

Dica 1: Para calcular a magnitude superficial em mag/arcsec<sup>2</sup>, precisa-se usar o ângulo sólido em  $\arccos c^2$ .

**Dica 2:** Se necessário, use que  $\cos \beta \approx 1 - \frac{\beta^2}{2}$  $\frac{3^2}{2}$  e tan  $\beta \approx \beta$ , para  $\beta$  muito pequeno, em radianos. Também pode ser útil saber que, para  $\Omega$  em esferorradianos:  $\Omega = 2\pi(1 - \cos \theta)$ 

- (d) (6 pontos) Usando os outros dados do enunciado, ache o valor de d.
- (e) (2 pontos) Calcule numericamente o valor do raio da nebulosa H3M5. Ainda, em seu catálogo, Patheus acha que as coordenadas eclípticas da nebulosa são  $(b, l)$ (44, 9°, 79, 8°). Como tais coordenadas são bem incovenientes para descobrir coisas como altura e azimute, JC decide mudar para o sistema equatorial.
- (f) (10 pontos) Encontre uma expressão que relaciona a declinação de um astro em função de suas coordenadas eclípticas.
- $(g)$  (10 pontos) Encontre uma expressão que relaciona a ascensão reta de um astro em função de suas coordenadas eclípticas.
- (h) (2 pontos) Encontre as coordenadas equatoriais da nebulosa. JC é um businessman, por isso está sempre viajando para todos os cantos do mundo. Preocupado por talvez não poder continuar a observação de H3M5 a fim de descobrir mais propriedades da nebulosa, Patheus JC decide calcular onde ele conseguirá conseguir ver a nebulosa.
- (i)  $(2 \text{ pontos})$  Calcule o intervalo de latitudes em que é possível ver H3M5 ao menos uma vez no ano.
- (j)  $(6 \text{ pontos})$  Determine a porcentagem da superfície terrestre em que a nebulosa H3M5 fica visível dentro de um período de um ano.

#### Solução:

(a) Como não há perdas de energia dentro do telescópio, a potência incidente é a mesma potência que chega ao olho, portanto,

$$
F_{tele} \cdot \pi \frac{D^2}{4} = F_{olho} \cdot \pi \frac{d_o^2}{4}
$$

$$
\frac{F_{tele}}{F_{olho}} = \frac{d_o^2}{D^2}
$$

Assim, usando Pogson:

$$
m_{lim} - m_{olho} = -2,5 \log \left(\frac{F_{tele}}{F_{olho}}\right)
$$

$$
m_{lim} = m_{olho} - 2,5 \log \left(\frac{d_o^2}{D^2}\right)
$$

$$
m_{lim} = m_{olho} + 5 \log \left(\frac{D}{d_o}\right)
$$

Como foi dito que a nebulosa é vista no limite,

$$
m_{H3M5} = m_{tele}
$$

Então,

$$
m_{H3M5} = 6 + 5 \log \left(\frac{100 \text{ m}}{6 \text{ mm}}\right)
$$

$$
m = 27,11
$$

(b) Como a magnitude superficial ´e definida como a magnitude associada a uma unidade de ângulo sólido do ângulo em questão, podemos definir um fluxo  $F_{\Omega} = \frac{F}{\Omega}$ . Por Pogson,

$$
\mu - m = -2,5 \log \left( \frac{F_{\Omega}}{F} \right)
$$

$$
\mu - m = -2,5 \log \left( \frac{F}{\Omega F} \right)
$$

$$
\mu - m = 2,5 \log(\Omega)
$$

$$
\mu = m + 2,5 \log(\Omega)
$$

(c) Primeiramente, calculemos o ângulo sólido compreendido pela nebulosa. Podemos calcular seu raio angular  $\theta$  como:

$$
\theta \approx \tan \theta = \frac{R}{d}
$$

E substituir em

$$
\Omega = 2\pi (1 - \cos \theta)
$$

$$
\Omega = 2\pi (1 - (1 - \frac{\theta^2}{2}))
$$

$$
\Omega = 2\pi \frac{\theta^2}{2}
$$

$$
\Omega = \frac{\pi R^2}{d^2}
$$

Usando  $R$ e $d$ em parsec, a fórmula nos dá o ângulo sólido em esferorradiano. Para transformar para arcsec<sup>2</sup>, precisamos multiplicar por  $(206265)^2$ .

Agora, substituindo na fórmula da magnitude superficial

$$
\mu - m = 2,5 \log \left( 206265^2 \frac{\pi R^2}{d^2} \right)
$$

$$
\frac{\mu - m}{10^2 \cdot 5} = 206265^2 \frac{\pi R^2}{d^2}
$$

$$
206265R = \frac{d}{\sqrt{\pi}} 10 \frac{\mu - m}{5}
$$

$$
R = \frac{d}{206265 \sqrt{\pi}} 10 \frac{\mu - m}{5}
$$

Em valores numéricos, temos

$$
R \approx 2, 6.10^{-7} d
$$

(d) Agora podemos achar a distância usando Pogson para a estrela central. Pelo módulo de distância,

$$
m_0 - M_0 = 5\log d - 5 + \alpha d
$$

Onde a magnitude absoluta é igual à do Sol.

$$
m_0 - M_{\odot} = 5 \log d - 5 + \alpha d
$$

Isolando d, em parsec, temos

$$
d = 10 \frac{m_0 - M_{\odot} + 5 - \alpha d}{5}
$$

Finalmente, iterando:

$$
d=4184\;\rm pc
$$

(e) Usando o valor de  $d$  na expressão do item c), temos:

$$
R = 1,09.10^{-3} \text{ pc}
$$

 $(f)$ Podemos esquematizar a situação:

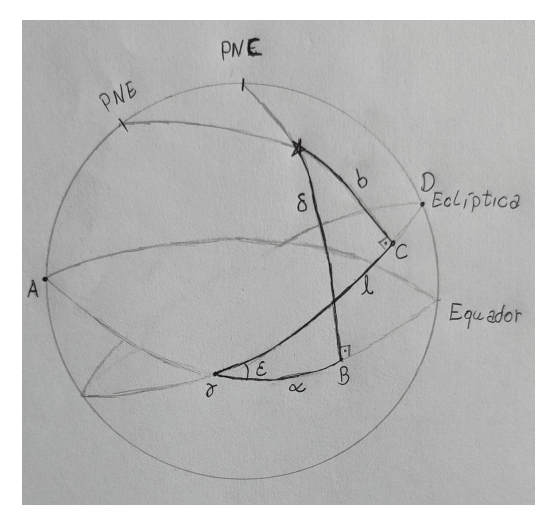

Agora, para facilitar as contas da questão, podemos fazer $2$ associações de ângulos. Olhando para o triângulo D-PNE-C, podemos ver que o lado CD é igual ao ângulo em PNE(se preferir, pode-se fazer uma lei dos senos nesse triângulo, uma vez que os dois outros lados e os dois outros ângulos são 90 graus). Como o lado CD vale $90^{\circ} - l$ , temos

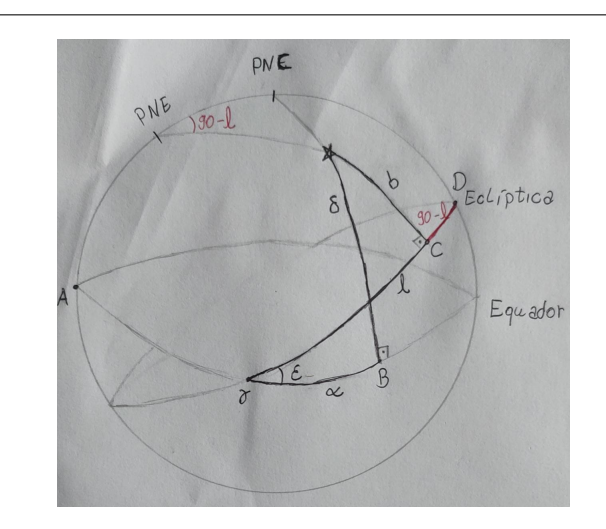

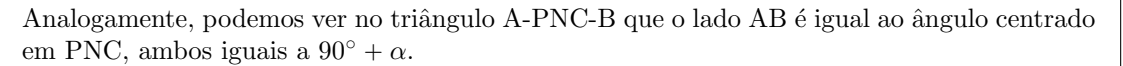

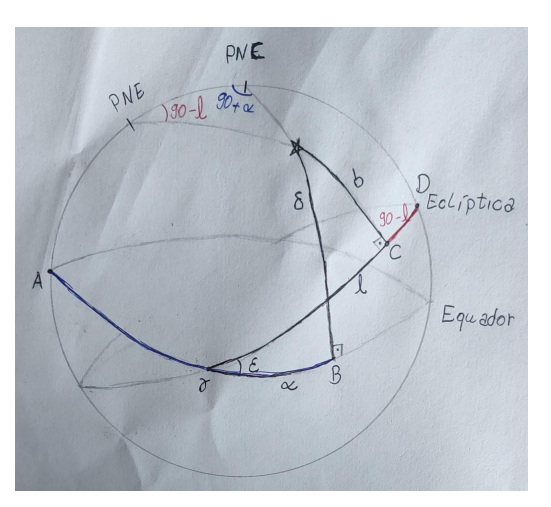

Assim, como a distância angular entre o Polo Norte Eclíptico e o Polo Norte Celeste é igual à obliquidade, temos o seguinte triângulo esférico:

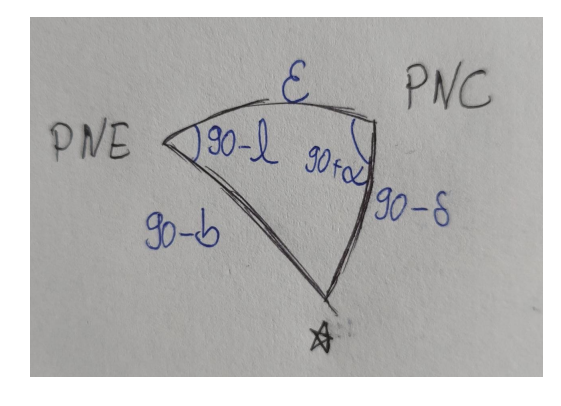

Finalmente, aplicando Lei dos Cossenos para esse triângulo esférico:

 $\cos(90^\circ - \delta) = \cos(\varepsilon)\cos(90^\circ - b) + \sin(\varepsilon)\sin(90^\circ - b)\cos(90 - l)$ 

$$
\operatorname{sen}(\delta) = \cos(\varepsilon)\operatorname{sen}(b) + \operatorname{sen}(\varepsilon)\cos(b)\operatorname{sen}(l)
$$

 $(g)$  Aplicando Lei dos 4 elementos para o mesmo triângulo esférico:

$$
\cot(90^\circ - b)\operatorname{sen}(\varepsilon) = \cos(\varepsilon)\cos(90^\circ - l) + \operatorname{sen}(90^\circ - l)\cot(90^\circ + \alpha)
$$

$$
\tan(b)\operatorname{sen}(\varepsilon) = \cos(\varepsilon)\operatorname{sen}(l) - \cos(l)\tan(\alpha)
$$

$$
-\tan(b)\operatorname{sen}(\varepsilon) + \cos(\varepsilon)\operatorname{sen}(l) = \cos(l)\tan(\alpha)
$$

$$
\tan(\alpha) = \frac{\cos(\varepsilon)\operatorname{sen}(l) - \tan(b)\operatorname{sen}(\varepsilon)}{\cos(l)}
$$

(h) Substituindo  $b = 44, 9^{\circ}, l = 79, 8^{\circ}$  e  $\varepsilon = 23^{\circ}27'$ , chegamos em

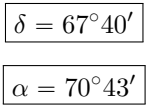

(i)Sabemos que um astro com declinação  $\delta > 0$  pode ser visto por todo o hemisfério norte ao menos uma vez no ano. E, ainda, pode ser visto por observadores do hemisfério sul em que a latitude  $|\phi| < 90^\circ - \delta$ . Portanto, o intervalo de latitude em que é possível ver a nebulosa é

$$
-90^{\circ} + \delta \leq \phi \leq 90^{\circ}
$$

$$
-22^{\circ}20' \leq \phi \leq 90^{\circ}
$$

(j) Para esse problema, é mais fácil calcular a porcentagem da superfície em que não é possível ver a nebulosa, que é todo hemisfério sul com latitude menor que 22°20'. Para isso, usamos que o ângulo sólido compreendido por uma calota de abertura  $\theta$  é

$$
\Omega = 2\pi (1 - \cos \theta)
$$

Então, podemos calcular o ângulo sólido da calota de abertura 67°40' centrado no Polo Sul.

$$
\Omega = 2\pi (1 - \cos(67^\circ 40'))
$$

 $\Omega = 3,90$  sr

Então

$$
\frac{A'}{R^2_\oplus}=3,90
$$

Como a área total da superfície terrestre é $4\pi R_\oplus^2,$ a porcentagem da superfície terrestre que conseguirá ver a nebulosa H3M5 ao menos uma vez no ano é

$$
\eta = \frac{4\pi R_{\oplus}^2 - A'}{4\pi R_{\oplus}^2}
$$

$$
\eta = 1 - \frac{\Omega}{4\pi}
$$

$$
\eta = 69\%
$$

10. (60 pontos) Forças de maré são o produto da diferença de atração gravitacional entre as extremidades de um corpo extenso. Sua atuação é importante para entender o comportamento de satélites naturais, envolvendo conceitos como o Limite de Roche para a quebra destes objetos em anéis planetários.

### Parte A: Limite de Roche para corpo "líquido"

Considere um objeto esférico de raio  $r$  e de densidade uniforme com massa  $m$ . Seu centro se localiza a uma distância a de um atrator gravitacional massivo, como um planeta, de massa M e raio R. Para esse corpo trate qualquer resistência plástica como desprezível, como um líquido invíscido e sem tensão superficial.

- (a)  $(12 \text{ pontos})$  Desconsiderando a rotação do objeto, determine e esboce as forças atuantes em uma massa teste  $\mu$  no centro e na superfície mais próxima do atrator.
- (b) (7 pontos) Utilizando a aproximação binomial:  $(1 + x)^n \approx 1 + nx$ , para  $x \ll 1$ , demonstre que a diferença das acelerações entre a superficie e o centro é dada por:

$$
\Delta F = \frac{2 \mu G M r}{a^3} - \frac{\mu G m}{r^2}
$$

- (c) (3 pontos) Mostre que para qualquer massa teste a uma distância x do centro do satélite, a diferença de forças com o centro recorre a uma expressão proporcional à equação do item b). Considere que a densidade do satélite  $\rho_m$  é constante.
- (d) (2 pontos) Tomando o resultado do item b), encontre a expressão para a distância ao atrator na qual a diferença de forças é maior que 0, em termos das densidades dos corpos ( $\rho_m$  e  $\rho_M$ )  $e$  do raio do atrator  $R$ . Discuta os efeitos físicos observados em um corpo que ultrapasse esse limite.
- (e) (8 pontos) Consideremos agora um corpo real, que possui uma rotação síncrona com sua órbita, assim como a Lua, de densidade  $\rho_m = 3, 3 \cdot 10^3 kg/m^3$ , que orbita a Terra  $(\rho_M = 5, 6 \cdot 10^3 kg/m^3)$ . Determine o limite de Roche para esse corpo.

### Parte B: Buracos negros esfomeados

Uma grande diferença entre a situação de um planeta atingindo o limite de ruptura e de uma estrela se trata do comportamento do gradiente de pressão. Na parte anterior, esse termo foi desprezado junto às outras interações moleculares, entretanto, por possuir um papel fundamental na manutenção da estrela, este não pode ser ignorado nesse outro caso.

(f)  $(5 \text{ pontos})$  O gradiente de pressão dentro de uma estrela obedece a relação:

$$
\frac{dP}{dr} = \rho g(r)
$$

Em que  $q(r)$  é a aceleração gravitacional experienciada por uma massa teste no raio r. Determine o equivalente a  $g(r)$  para o caso de uma estrela de densidade aproximadamente constante  $\rho_m$  e raio R, que se encontra a uma distância a de um Buraco Negro de massa M.

(g) (8 pontos) Considere que ao se aproximar o suficiente desse Buraco Negro de massa  $2,0.10^{31}$ , uma fina atmosfera com densidade  $\rho_c = 0, 15 \frac{kg}{m^3}$  se projeta, formando um envoltório ao redor da estrela:

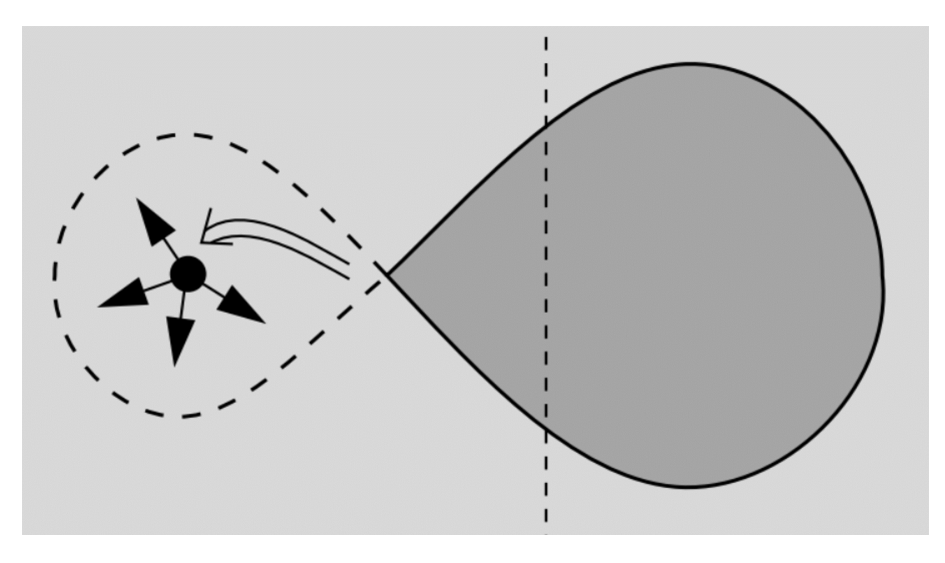

Fundamental Astronomy - Hannu Karttunen et al.

Supondo uma estrela de massa 2,0·10<sup>30</sup>, raio  $R = 6, 0 \cdot 10^8 m$  e que possua pressão  $P_0 =$  $7, 0\cdot 10^{10} N/m^2$  em sua superfície, encontre a distância  $r$  para a qual as partículas que estejam nessa zona estudada (na extremidade mais próxima do atrator) se desprendem da estrela. **Dica:** Utilize que para um gradiente do tipo  $\frac{dP}{dx} = ax + b$ , a função de P é dada por:  $\frac{ax^2}{2} + bx + C$ . Em que c é uma constante que pode ser determinada substituindo  $P(r = R)$  $P_0$ .

### Solução:

(a) Notamos que na superfície, a força gravitacional é maior que no centro, devido à maior proximidade com o atrator. Além disso, sabemos que a força gravitacional do próprio corpo no centro é inexistente.

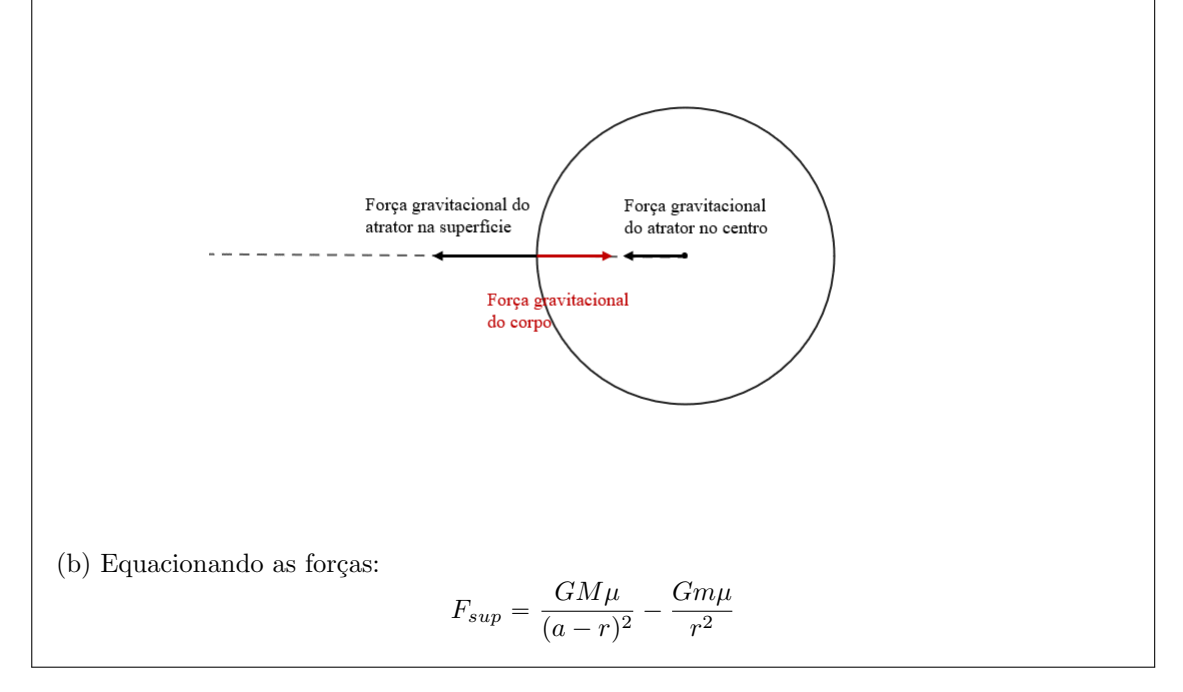

$$
F_{cen} = \frac{GM\mu}{a^2}
$$

Tomando a diferença:

$$
\Delta F = \frac{GM\mu}{(a-r)^2} - \frac{Gm\mu}{r^2} - \frac{GM\mu}{a^2}
$$

Utilizando a aproximação binomial para  $r \ll a$ , temos:

$$
\Delta F = \frac{GM\mu}{a^2(1-\frac{r}{a})^2} - \frac{Gm\mu}{r^2} - \frac{GM\mu}{a^2}
$$

$$
\Delta F = \frac{GM\mu}{a^2} \left(1 + \frac{2r}{a}\right) - \frac{Gm\mu}{r^2} - \frac{GM\mu}{a^2}
$$

$$
\Delta F = \frac{2GM\mu r}{a^3} - \frac{Gm\mu}{r^2}
$$

(c) Para uma massa a uma distância  $x$  do centro, a força resultante sobre ela é:

$$
F_x = \frac{GM\mu}{(a-x)^2} - \frac{Gm_x\mu}{x^2}
$$

Em que  $m_x$  é a massa interna ao raio  $x$ , dada por:  $m_x = m \frac{x^3}{r^3}$  $\frac{x^3}{r^3}$ , assim, substituindo:

$$
F_x = \frac{GM\mu}{(a-x)^2} - \frac{Gmx\mu}{R^3}
$$

Dessa forma, o $\Delta F$  resultante é:

$$
\Delta F_x = \frac{2GM\mu x}{a^3} - \frac{Gmx\mu}{r^3}
$$

$$
\Delta F_x = \frac{x}{r} \left(\frac{2GM\mu r}{a^3} - \frac{Gm\mu}{r^2}\right) = \frac{x}{r} \Delta F
$$

O que respeita a relação de proporcionalidade que estavamos procurando.

(d) Utilizando a relação do item b):

$$
\Delta F = 0 = \frac{2GM\mu r}{a^3} - \frac{Gm\mu}{r^2}
$$

$$
\frac{2GM\mu r}{a^3} = \frac{Gm\mu}{r^2}
$$

Isolando a:

$$
a = \sqrt[3]{\frac{2r^3M}{m}}
$$

Substituindo as densidades:

$$
a = \sqrt[3]{\frac{2r^3 \left(\frac{4\pi}{3}R^3 \rho_M\right)}{\frac{4\pi}{3}r^3 \rho_m}}
$$

$$
a = R \sqrt[3]{\frac{2\rho_M}{\rho_m}}
$$

(e) Nessa situação, devemos também considerar a influência da força centrífuga sobre a superfície do satélite, ou seja:

$$
\Delta F = \frac{2GM\mu r}{a^3} + \mu \omega^2 a - \frac{Gm\mu}{r^2}
$$

 $\omega$  pode ser calculado notando que para uma rotação síncrona, a velocidade angular de rotação  $\acute{e}$  igual a de translação:

$$
\omega^2 a = \frac{GM}{a^2} \implies \omega^2 = \frac{GM}{a^3}
$$

Substituindo:

$$
\Delta F = \frac{2GM\mu r}{a^3} + \frac{GM\mu r}{a^3} - \frac{Gm\mu}{r^2} = \frac{3GMr}{a^3} - \frac{Gm}{r^2}
$$

Dessa forma, o Limite de Roche é dado por:

$$
r = \sqrt[3]{\frac{3r^3M}{m}} = R\sqrt[3]{\frac{3\rho_M}{\rho_m}}
$$

Substituindo:

$$
r = R\sqrt[3]{\frac{3 \cdot 5, 6}{3, 3}} = 1, 7R
$$

(f) Para essa situação, o  $g(r)$  deve ser corrigido para comportar a força de maré exercida pelo buraco negro. Dessa forma, assim como no limite de Roche, temos:

$$
F(r) = \left(\frac{GM\mu}{(a-r)^2} - \frac{GM\mu}{a^2}\right) - \frac{Gmr\mu}{R^3}
$$

Pela segunda lei de Newton  $F = \mu g$ , temos:

$$
g(r) = \frac{2GMr}{a^3} - \frac{Gmr}{R^3}
$$

Assim:

$$
\frac{dP}{dr} = \rho_m \left( \frac{2GMr}{a^3} - \frac{Gmr\mu}{R^3} \right)
$$

 $(g)$  É importante notar que para essa camada de gás, como a densidade é considerada baixa, não há a necessidade de considerar a influência da massa interna variando, assim:

$$
g(r) = \frac{2GMr}{a^3} - \frac{Gm}{R^2}
$$

E consequentemente:

$$
\frac{dP}{dr} = \rho_c \left( \frac{2GMr}{a^3} - \frac{Gm}{R^2} \right)
$$

Podemos utilizar a relação dada para esse tipo de gradiente e equacionar que:

$$
P(r) = \frac{\rho_c G M r^2}{a^3} - \frac{\rho_c G m r}{R^2} + C
$$

Sabemos no entanto de uma informação sobre essa equação, na superfície ( $r = R$ ), temos que  $P = P_0$ , como dado no enunciado, assim:

$$
P_0 = \frac{\rho_c G M R^2}{a^3} - \frac{\rho_c G m}{R} + C
$$

E isso permite determinarmos a constante C:

$$
C = P_0 - \rho_c G \left( \frac{MR^2}{a^3} - \frac{m}{R} \right) = 1, 0 \cdot 10^{11} N/m^2
$$

O vácuo não apresenta resistência às partículas de um gás, então se estabelece como condição de contorno para a estrutura estelar que no contato com o vácuo, a atmosfera apresente pressão nula. Assim, no limite máximo de  $r$ , teremos:

$$
0 = \frac{\rho_m G M r^2}{a^3} - \frac{\rho_m G m r}{R^2} + P_0 - \rho_m G \left(\frac{M R^2}{a^3} - \frac{m}{R}\right)
$$
  

$$
0 = 2, 0 \cdot 10^{-13} r^2 - 56r + 1, 0 \cdot 10^{11}
$$

Resolvendo a expressão para  $r,$  teremos:

$$
r = 1, 8 \cdot 10^9 \approx 3R
$$